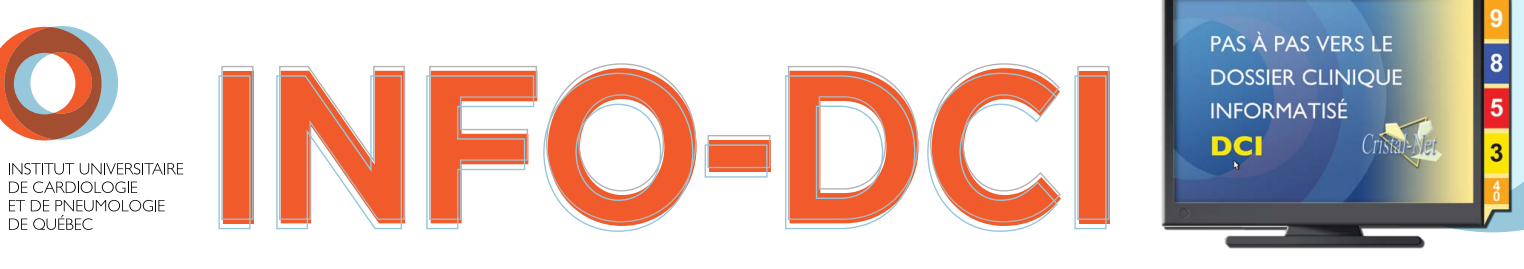

Bulletin d'information de l'équipe de projet du Dossier clinique informatisé (DCI) | VOLUME 2, N° 1 FÉVRIER 2013

## PAS À PAS VERS LE DCI DÉPLOIEMENT DE CRISTAL-NET

Les différentes activités préparatoires à l'implantation de l'application Cristal-Net sont maintenant réalisées et le déploiement a débuté le 22 janvier pour se poursuivre jusqu'au 5 juillet 2013. En plus du module Résultats qui permet d'accéder au profil pharmacologique et aux résultats de laboratoires et d'imagerie médicale (rapport et image), cette première étape du déploiement permet l'accès à trois formulaires cliniques : déclaration et suivi des plaies, contentions et isolement, fibrose kystique.

**Portail** Cristal-Net

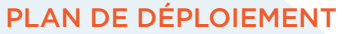

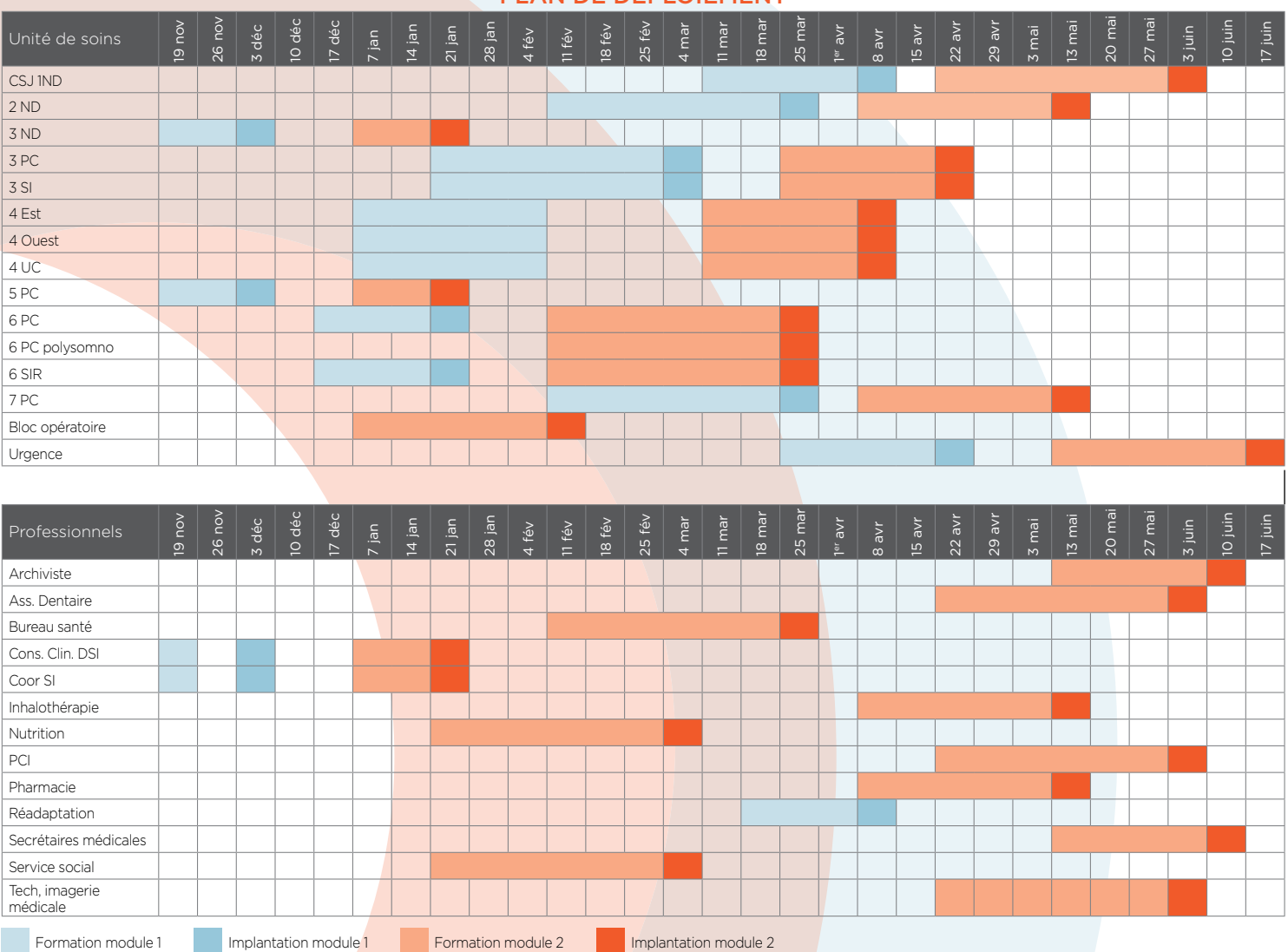

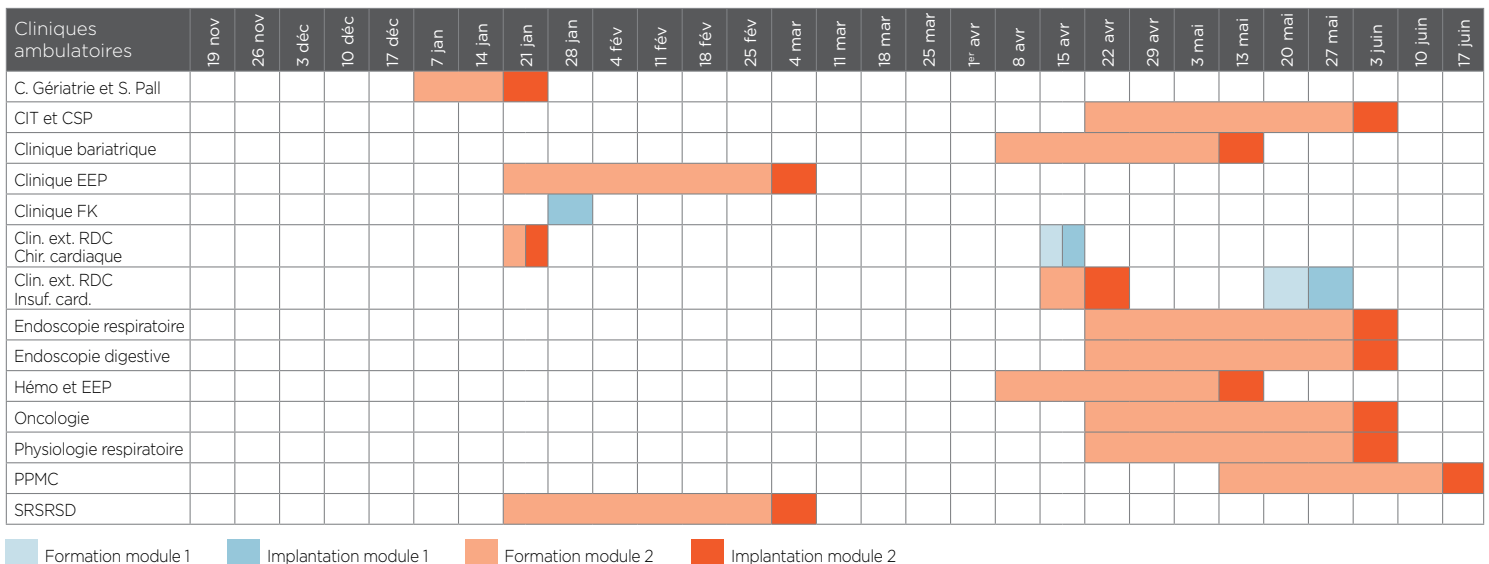

## Formation des **UTILISATEURS**

La formation sera offerte par l'équipe de projet, en deux blocs d'une heure trente, après les heures de travail. Selon les besoins du secteur et des professionnels,

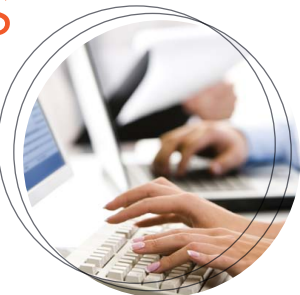

un seul module ou les deux seront nécessaires.

## Module 1: Navigation dans Cristal-Net Utilisation des formulaires cliniques

Module 2 : Module Résultats

Lors du déploiement, un exemplaire papier du guide de l'utilisateur sera remis à chaque unité et secteur.

Un aide-mémoire sera remis en plus d'être disponible sur intranet, section *Dossier clinique informatisé*.

## Soutien lors du déploiement

Afin de soutenir les utilisateurs, une équipe d'infirmières a été formée. Ainsi, au moment du déploiement de votre secteur (toujours un mardi), vous aurez accès à un service de soutien aux utilisateurs durant deux semaines, selon les modalités suivantes :

- lundi au vendredi 7 heures à 14 heures : présence d'un membre de l'équipe de projet sur place
- lundi au vendredi 14 heures à 22 heures : soutien téléphonique, poste 2200
- samedi 7 heures à 15 heures : présence d'un membre de l'équipe de projet sur place
- dimanche 9 heures à 17 heures : présence d'un membre de l'équipe de projet sur place

Des superutilisateurs, identifiés dans chaque secteur, peuvent également vous apporter leur aide. En dehors des heures inscrites précédemment, nous vous invitons à vous adresser à ceux-ci.

PAS À PAS VERS LE **DOSSIER CLINIQUE INFORMATISÉ DCI** 

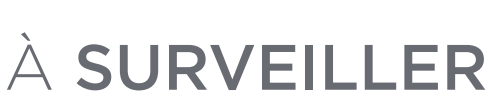

Les modalités du déploiement du Dossier patient électronique (DPE) No 5 de l'INFO-DCI, juin 2013

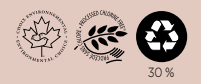